Unity

13 ISBN 9787111469291

出版时间:2014-7-1

Matt Smit, Chico Queiroz

页数:291

版权说明:本站所提供下载的PDF图书仅提供预览和简介以及在线试读,请支持正版图书。

www.tushu000.com

# 【Unity】

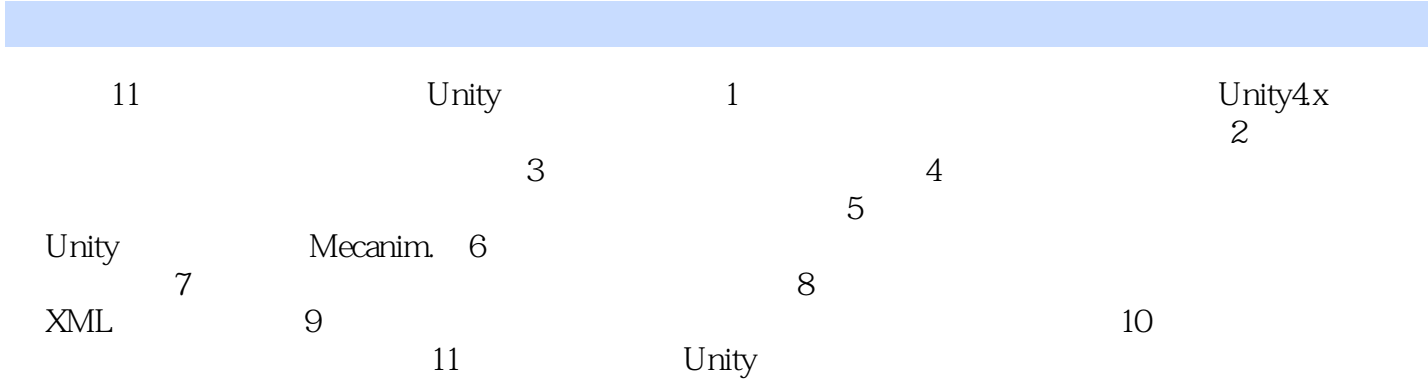

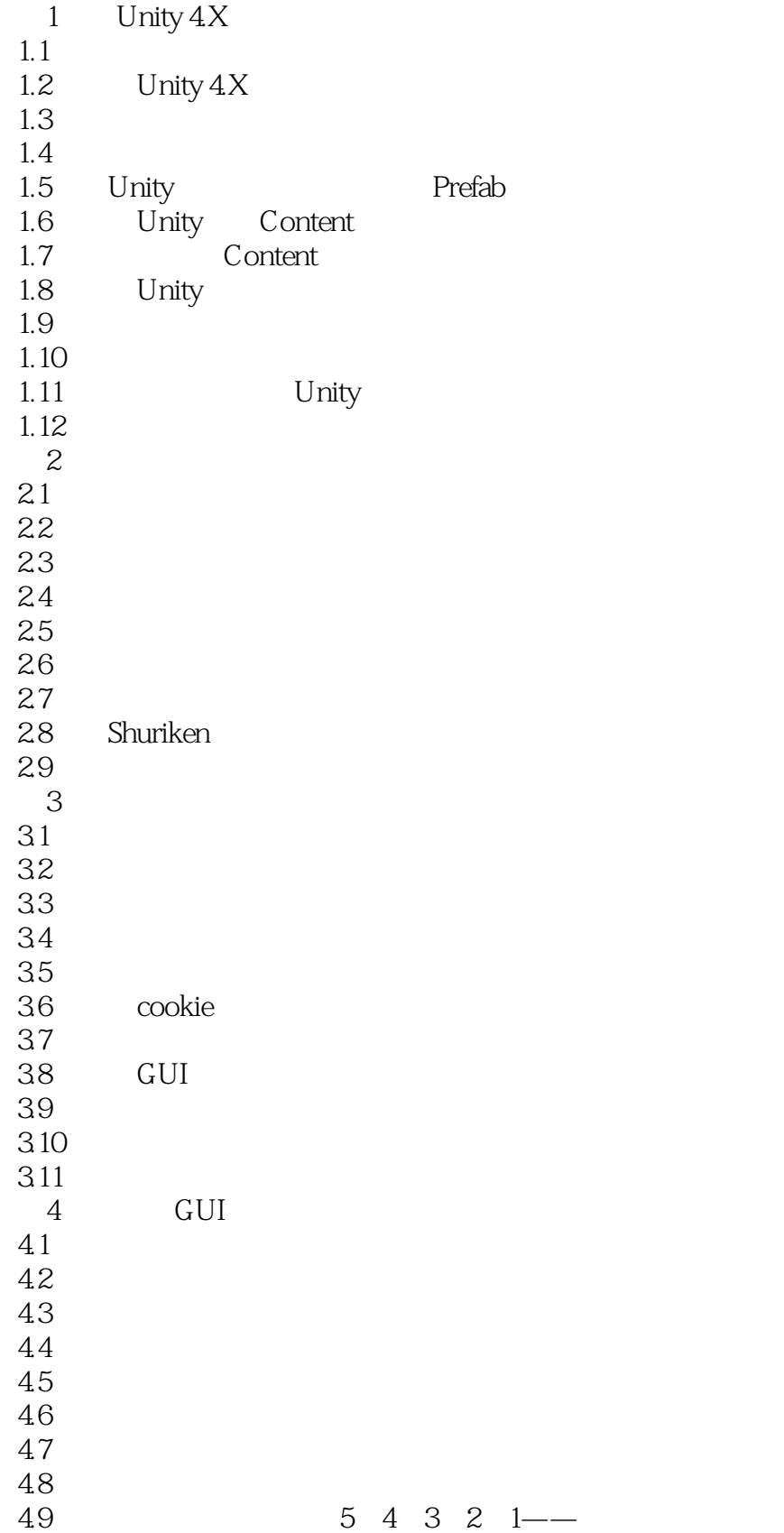

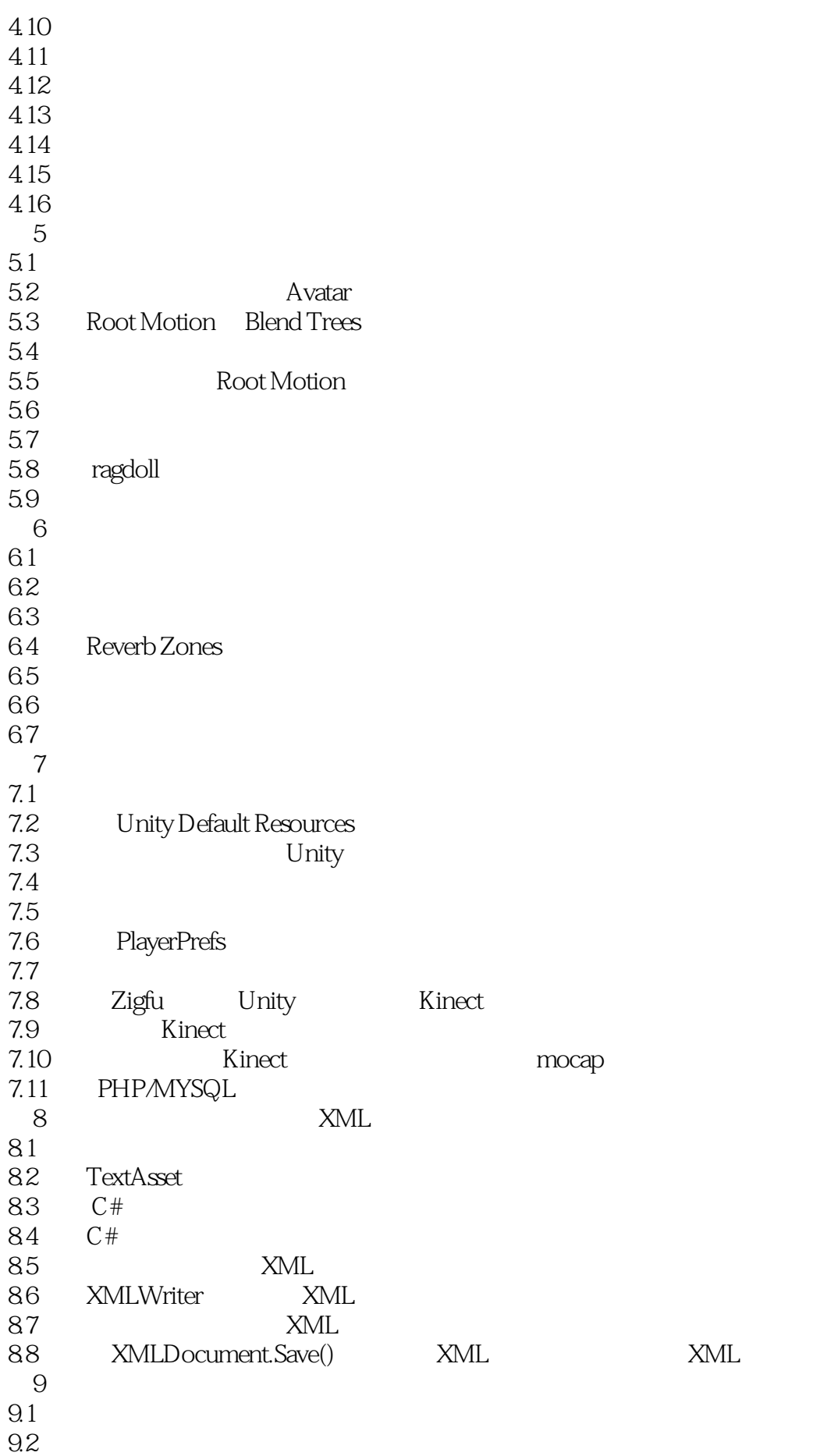

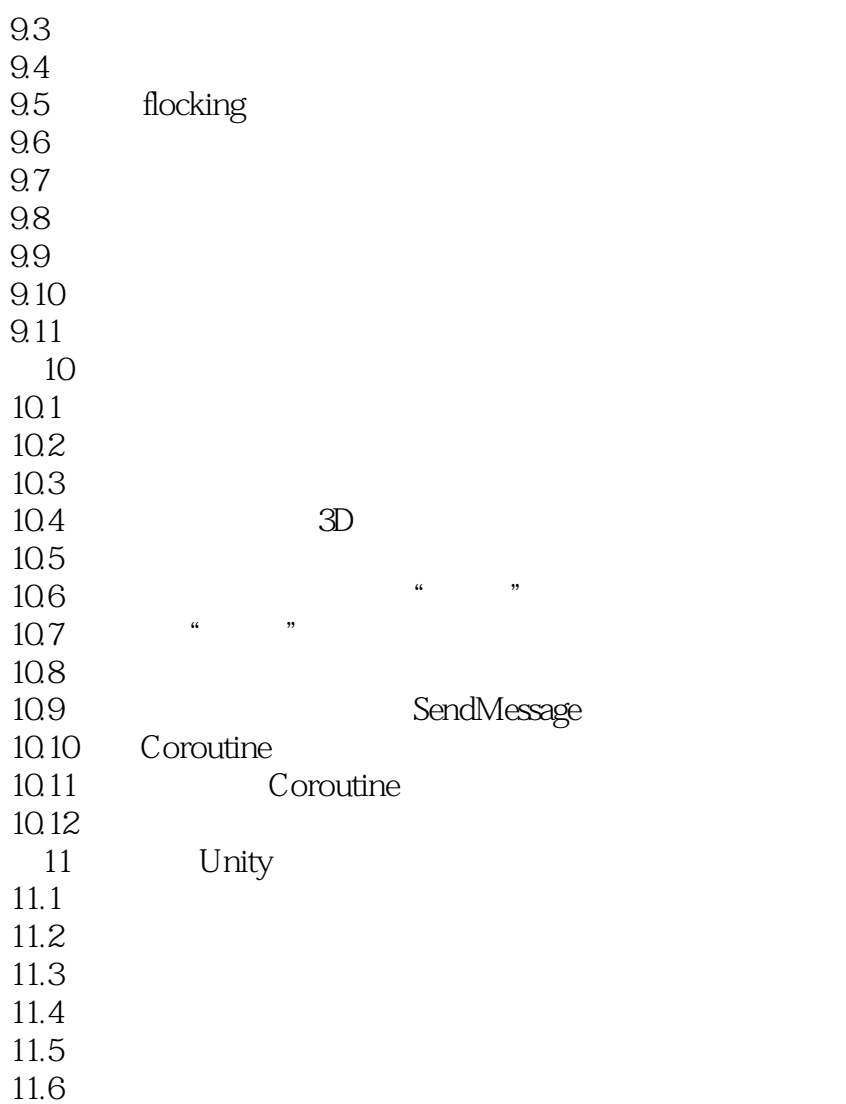

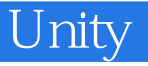

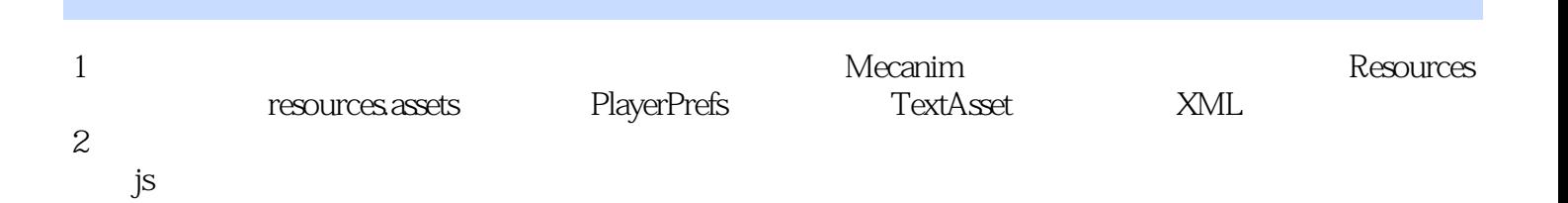

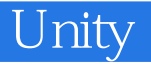

本站所提供下载的PDF图书仅提供预览和简介,请支持正版图书。

:www.tushu000.com